## SECUENCIAS SOBRE HALLOWEEN (I)

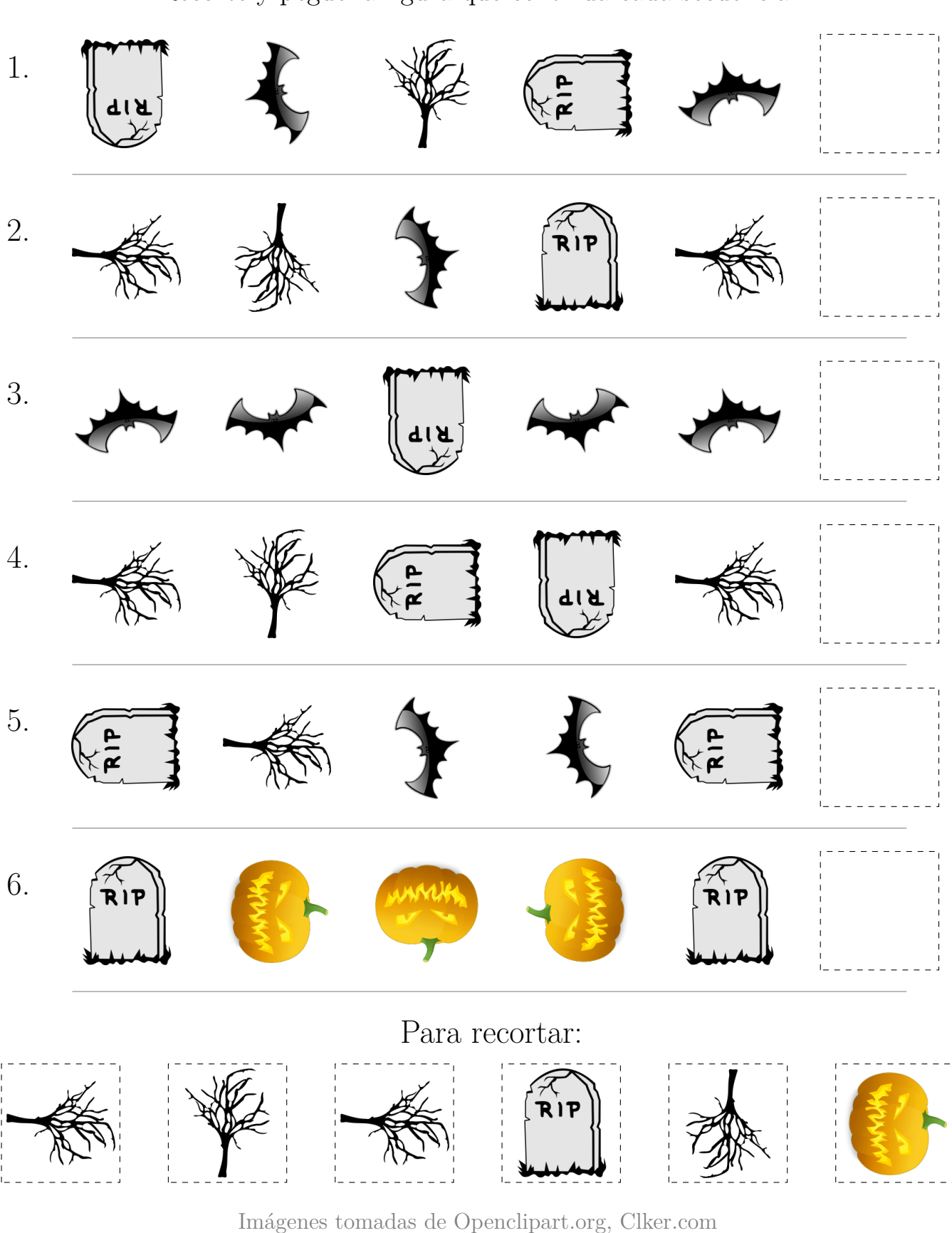

Recorte y pegue la figura que continúa cada secuencia.

...MatesLibres.com les desea unas aterradoras fiestas...